### Design Patterns Java/C# Edition

Joseph W. Yoder

The Refactory, Inc.

www.refactory.com

yoder@refactory.com

Copyright 1998-2003 Joseph W. Yoder, Brian Foote & Ralph Johnson

Don 1 Plate

### **The Refactory Principals**

John Brant

Brian Foote

Ralph Johnson

Don Roberts

Joe Yoder

### **Refactory Affiliates**

Dragos Manolescu Brian Marick Bill Opdyke

Copyright 1998-2003 Joseph W. Yoder, Brian Foote & Rajoh Johnson

Day 1 -- Slide 2

### The Refactory, Inc.

The Refactory principles and affiliates are experienced in software development, especially in object-oriented technology. We've been studying and developing software since 1973. Our current focus has been object-oriented technology, software architecture, and patterns. We have developed frameworks using Smalltalk, C++, and Java, have helped design several applications, and mentored many new Smalltalk, Java and C++ developers. Highly experienced with Frameworks, Software Evolution, Refactoring, Objects, Flexible and Adaptable Systems (Adaptive Object-Models), Testing, Workflow Systems, and Agile Software Development including methods like extreme Programming (XP).

Copyright 1998-2003 Joseph W. Yoder, Brian Foote & Ralph Johnson.

### **Design Patterns**

- A new category of knowledge
- · Knowledge is not new, but talking about it is
- · Make you a better designer
- Improves communication between designers

Consider 1009 2002 Innach W Varies Bring Front & Bolok Inhana

Day 1 -- Slide 4

### Why Patterns?

People do not design from first principles.

People design by reusing things they've seen before.

Same techniques appear over and over.

Software industry needs to document what we do.

Copyright 1998-2003 Joseph W. Yoder, Brian Foote & Ralph Johnson

Day 1 -- Slide

### **Patterns**

Patterns in solutions come from patterns in problems.

"A pattern is a solution to a problem in a context."

"Each pattern describes a problem which occurs over and over again in our environment, and then describes the core of the solution to that problem, in such a way that you can use this solution a million times over, without ever doing it the same way twice."

Christopher Alexander -- A Pattern Language

Copyright 1998-2003 Joseph W. Yoder, Brian Foote & Ralph Johnson.

### Patterns

A pattern is a balance of forces

Forces: all the issues that affect a problem.

Typical software design forces: efficiency, clarity, maintainability, safety.

Design is the art of making trade-offs.

Patterns should make trade-offs explicit.

Copyright 1998-2003 Joseph W. Yoder, Brian Foote & Ralph Johnson

Day 1 -- Slide 7

### Patterns are not

- ❖ Patterns are not idioms
- Patterns are not algorithms
- ❖ Patterns are not components
- ❖ Patterns are not a "silver bullet"

Copyright 1998-2003 Joseph W. Yoder, Brian Foote & Ralph Johnson

Day 1 - Slide

### Object-Oriented Design Patterns

Repeating organization of classes (objects) and the way they interact

Design Patterns: Elements of Reusable Object-Oriented Software

Erich Gamma, Richard Helm, Ralph Johnson, and John Vlissides Addison-Wesley, 1995.

Copyright 1998-2003 Joseph W. Yoder, Brian Foote & Ralph Johnson.

### **Overall Goals**

You will be able to:

- •describe what patterns are, and why they are important
- •recognize all the patterns in "Design Patterns"
- •use patterns to solve specific design problems
- •use patterns to document a design
- •learn new patterns when you need them

You will not:

•learn everything there is to know about patterns

Consciebt 1009 2002 Jacob W. Varley Brice Costs & Bolok Johnson

Day 1 -- Slide 10

### **Class Overview**

- **≻**Presentation
- ➤ Reading Groups
- **≻**Exercises

Copyright 1998-2003 Joseph W. Yoder, Brian Foote & Ralph Johnso

Day 1 - Slide

### Patterns in Java and C#

Java and C# frameworks were influenced by the GoF

- black-box
- use patterns (they're everywhere)

Java and C# has features that affect how design patterns are applied

- interfaces
- serialization
- distribution
- concurrency
- GUI (AWT, Swing)
- inner classes
- protection

Copyright 1998-2003 Joseph W. Yoder, Brian Foote & Ralph Johnson.

|  |  | _ |
|--|--|---|
|  |  | _ |
|  |  |   |
|  |  | _ |
|  |  |   |
|  |  | _ |
|  |  | _ |
|  |  |   |

### **Outline of Course**

What are patterns? – Composite, Chain of Responsibility, Template Method

More Patterns - Decorator, Null Object, Strategy

How patterns work together

Abstract Factory, Adapter, Builder, Command, Factory Method, Memento, Observer, Prototype, Singleton, State

Documenting system designs with patterns

Centralized vs. distributed - Interpreter, Visitor, Iterator

Bridge, Facade, Flyweight, Mediator, Proxy

Other Patterns and where to find more information

Copyright 1998-2003 Joseph W. Yoder, Brian Foote & Ralph Johnson.

.....

### **Notation**

Design Patterns Book uses OMT We use this to show the correlation Sometimes we use UML which is similar

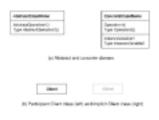

Copyright 1998-2003 Joseph W. Yoder, Brian Foote & Ralph Johnson.

ay 1 -- Slide 1

### More Notation Class Diagrams:

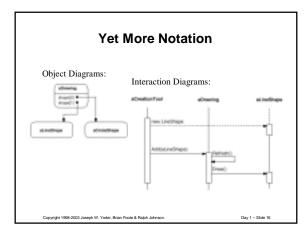

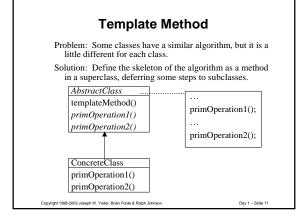

### **Template Method**

A template method calls abstract methods.

Usually a template method is created by generalizing several existing methods.

Template Method separates the invariant part of an algorithm from the parts that vary with each subclass.

Copyright 1998-2003 Joseph W. Yoder, Brian Foote & Ralph Johnso

### Template Method (example)

```
public abstract class View {
    public abstract doDisplay();
    public void display() {
        setFocus();
        doDisplay();
        resetFocos();
    }
}

public class ListView extends View {
    public void doDisplay() {
        setScrollBarWidth();
        ...}
}

public class ButtonView extends View {
    public void doDisplay() {
        setButtonWidth();
        ....}
}

Copyright 1986-2003 Joseph W, Yoder, Brian Foole & Ralph Johnson. Day 1 – Side 19
```

### Composite

### Context:

Developing OO software

### Problem:

Complex part-whole hierarchy has lots of similar classes. Example: document, chapter, section, paragraph.

### Forces

- $\bullet$  simplicity -- treat composition of parts like a part
- power -- create new kind of part by composing existing ones
- safety -- no special cases, treat everything the same

Copyright 1998-2003 Joseph W. Yoder, Brian Foote & Ralph Johnson

Day 1 -- Slid

### Chapter Chapter Chapter Section Section Paragraph Paragraph Figure Subsection

Paragraph

**Document as a Tree** 

Copyright 1998-2003 Joseph W. Yoder, Brian Foote & Ralph Johnson.

Day 1 -- Slide 21

Paragraph

### Composite

Idea: make abstract "component" class.

Alternative 1: every component has a (possibly empty) set of components.

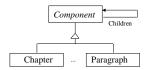

Problem: many components have no components

Consider 1009 2003 January W. Varday Bring Engle & Balah Jahan

Day 1 -- Slid

### **Composite Pattern**

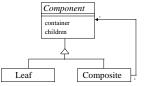

Composite and Component have the  $\underline{exact\ same}$  interface.

- interface for enumerating children
- Component implements children() by returning empty set
- interface for adding/removing children?

Copyright 1998-2003 Joseph W. Yoder, Brian Foote & Ralph Johnson.

Day 1 -- Slid

### **Two Design Alternatives**

Component does not know what it is a part of.

Component can be in many composite.

Component can be accessed only through composite.

Component knows what it is a part of.

Component can be in only one composite.

Component can be accessed directly.

Copyright 1998-2003 Joseph W. Yoder, Brian Foote & Ralph Johnson.

### **Component Knows its Composite**

Rules when component knows its single composite.

A is a part of B if and only if B is the composite of A.

Duplicating information is dangerous!

Problem: how to ensure that pointers from components to composite and composite to components are consistent.

Copyright 1998-2003 Joseph W. Yoder, Brian Foote & Ralph Johnson

Day 1 -- Slide 25

### **Ensuring Consistency**

### Solution:

Only public operations that change container are addComponent/removeComponent

These operations update the container of the component.

There is no other way to change the container.

Composite addComponent(Component c) { components.add(c);

c.parent = this;

In C++, Composite must be friend of component.

Copyright 1998-2003 Joseph W. Yoder, Brian Foote & Ralph Johnson

Day 1 - Slide 26

### class CompositeEquipment { int total = 0; Equipment item; for (Enumeration e = children(); e.hasMoreElements(); item = (Equipment) e.nextElement() { total += item.weight; } return total; } } Consolet 1986-2033. Insect W. Yoffer Riens From A. Babb. Inforcers.

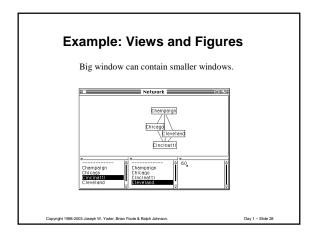

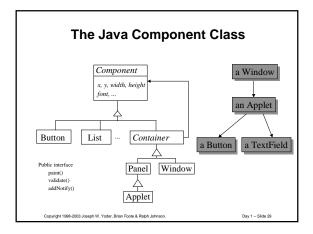

## Adding Container Standard questions for adding: Where is the collection stored? Add at front or rear? How do you update back pointer to parent? What if component already is in a container? Does a component need to know if its position changed? public Component add(Component comp) { addImpl(comp, null, -1); return comp; } Copyright 1996-2003 Joseph W. Yoder. Brian Foole & Ralph Johnson. Day 1 – Side 20

### More of Container add()

Copyright 1998-2003 Joseph W. Yoder, Brian Foote & Ralph Johnson.

Day 1 -- Slide 3

### More of Container add()

```
/* What do you do if component already has parent? */
    if (comp.parent != null) {
        comp.parent.remove(comp);
    }
    comp.parent = this;

/* How can component know it has a new position? */
    if (peer != null) {
        comp.addNotify();
    }
```

Copyright 1998-2003 Joseph W. Yoder, Brian Foote & Ralph Johnson

Day 1 - Slide 32

### **Painting**

If Container used only the Composite pattern, it would implement Paint like:

```
\label{eq:public_void_paint} \begin{split} & public \ void \ paint(Graphics \ g) \ \{ \\ & \ for \ (int \ i=0; ++i <= ncomponents;) \ \{ \\ & \ component[i] \ .paint(g); \\ & \ \} \\ & \ \} \end{split}
```

But it also uses the Bridge pattern, which changes things.

Copyright 1998-2003 Joseph W. Yoder, Brian Foote & Ralph Johnson.

### **Summary of Composite**

Composite is a kind of Component

Permits arbitrary hierarchies

Add/remove Component from Composite

Operations on Composite iterate over Components

Copyright 1998-2003 Joseph W. Yoder, Brian Foote & Ralph Johnso

Day 1 -- Slide 34

### Chain of Responsibility

Avoid coupling the sender of a request to its receiver by giving more than one object a chance to handle the request. Chain the receiving objects and pass the request along the chain until an object handles it.

Usually found with Composite - chain of parents.

Examples:

"inheriting" color from car event handlers in GUI

Copyright 1998-2003 Joseph W. Yoder, Brian Foote & Ralph Johnson.

Day 1 -- Slide

## Chain of Responsibility Client Handler handleRequest() ConcreteHandler1 handleRequest() ConcreteHandler2 handleRequest() Day 1 – Side 36

### Chain of Responsibility

Usually mixed with other patterns

- Composite often has Chain of Responsibility up the tree.
- Sometimes request is encoded as a Command
- Sometimes request sent to Strategy

Example: GUI System (Windows, Button Widgets, ...) onMouseClick() { ...

if hookmethod available handle request else parent.onMouseClick();

eph W. Yoder, Brian Foote & Ralph Johnson.

### What is a Design Pattern?

Design Pattern: repeating structure of design elements

Pattern is about design, but includes low-level coding details.

Pattern includes both problem and solution.

### What is a Design Pattern?

Details of implementing pattern depend on language and environment.

Pattern is often not the most obvious solution.

Pattern can be applied to many kinds of problems.

Copyright 1998-2003 Joseph W. Yoder, Brian Foote & Ralph Johnson.

### Parts of a Pattern (Alexander)

Problem - when to use the pattern Solution - what to do to solve problem Context - when to consider the pattern

Forces - pattern is a balance of forces

Consequences, positive and negative

Copyright 1998-2003 Joseph W. Yoder, Brian Foote & Ralph Johnson.

Day 1 -- Slide 40

### Parts of a Pattern

Examples:

Teach both problem and solution

Are the best teacher

Are proof of pattern-hood

Copyright 1998-2003 Joseph W. Yoder, Brian Foote & Ralph Johnson

Day 1 - Slide 4

### Parts of a Pattern (Gamma et. al.)

Intent - brief description of problem and solution

Also Known As

Motivation - prototypical example Applicability - problem, forces, context Structure/Participants/Collaborations - solution

Consequences - forces

Implementation/Sample Code - solution

Known Uses Related Patterns

Copyright 1998-2003 Joseph W. Yoder, Brian Foote & Ralph Johnson.

### **GoF Design Patterns** Creational patterns Abstract factory Behavioral Patterns Builder Chain of Responsibility Factory method Command Prototype Interpreter Singleton Iterator Mediator Structural patterns Memento Observer Bridge State Composite Strategy Decorator Template Method Facade Visitor Flyweight

### **Decorators**

Decorators add a responsibility to an object by

- making the object a component
- forwarding messages to component and handling others

Possible examples from Java Double, Integer, Float, etc.

Decorators add an attribute to an object.

Decorator forwards operations to the component.

Component gets values from its decorator.

Copyright 1998-2003 Joseph W. Yoder, Brian Foote & Ralph Johnson

Day 1 -- Slide

### 

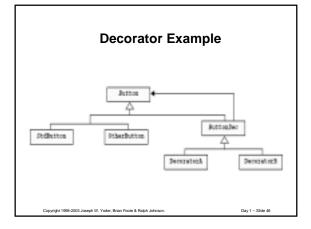

### **Design Patterns in AWT**

- 1.0 Event-handling by Chain of Responsibility problem, either Mediator or lots of subclasses
- 1.1 Event-handling by Observer and Adapter

Java uses lot's of Patterns but just because you use a Pattern doesn't necessarily mean a good design!

Copyright 1998-2003 Joseph W. Yoder, Brian Foote & Ralph Johnson

Day 1 -- Slid

### **Strategy Pattern**

Define a family of algorithms, encapsulate each one, and make them interchangeable.

Strategy pattern means:

- easy to replace one algorithm with another
- can change dynamically
- can make a class hierarchy of algorithms
- can factor algorithms into smaller reusable pieces
- can encapsulate private data of algorithm
- can define an algorithm in one place

Copyright 1998-2003 Joseph W. Yoder, Brian Foote & Ralph Johnson.

| 1 |  |
|---|--|
|   |  |
|   |  |
|   |  |

### **Strategy Pattern**

For procedural languages you would have conditional code spread throughout your application for dealing with special cases.

onDisplayButton()
case OS of:
'NT': setButtonWidth: 100;
'UNIX': setButtonWidth: 125; onMousePressed() case OS of: 'NT': setButtonShadowWidth: 10; 'UNIX': setButtonShadowWidth: 15;

### Strategy AbstractStrategy Context doItInContext doIt ConcreteStrategy doItInContext

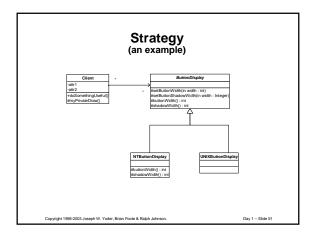

### Moving Code "Refactoring"

To move a function to a different class, add an argument to refer to the original class of which it was a member and change all references to member variables to use the new argument.

If you are moving it to the class of one of the arguments, you can make the argument be the receiver.

Moving function f from class X to class B

```
class X {
  int f(A anA, B aB){
    return (anA.size + size) / aB.size;
  } ...
  class B {
  int f(A anA, X anX){
    return (anA.size + anX.size) / size;
  } ...
```

Copyright 1998-2003 Joseph W. Yoder, Brian Foote & Ralph Johnson.

### **Moving Code**

You can also pass in a parameter object which gives the algorithm all of the values that it will need.

Inner Classes can help by providing access to values that the algorithm may need.

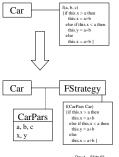

Copyright 1998-2003 Joseph W. Yoder, Brian Foote & Ralph Johnson.

### **NullObject**

**Author** Bobby Woolf, PLoPD 3

### Intent:

- provide surrogate for another object that shares same interface
- usually does nothing but can provide default behavior
- encapsulate implementation decisions of how to do nothing

Structure:

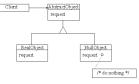

Copyright 1998-2003 Joseph W. Yoder, Brian Foote & Ralph Johnson.

Day 1 -- Slide 54

18

### **Design Patterns**

### Teaching

 $\bullet$  help novices learn to act like experts

### Design

- vocabulary for design alternatives
- help see and evaluate tradeoffs

### Documentation

- vocabulary for describing a design
- · describes "why" more than other techniques

Consider 1009 2002 Innach W Varies Bring Front & Bolok Inhana

Day 1 -- Slide 55

### Review

Patterns: solutions to recurring problems

OO design patterns: Recurring structures of objects that solve design problems

Stretch from design to code

We have seen: Composite, Chain of Responsibility, Decorator, Null Object, Strategy, Template Method

Copyright 1998-2003 Joseph W. Yoder, Brian Foote & Ralph Johnson.

Day 1 -- Slide 56

### **Goals of Next Session**

Be able to recognize the creational patterns: Abstract Factory, Builder, Factory Method, Prototype, Singleton

Be able to describe relationships among creational patterns

Be able to recognize Adapter, Command, Memento, Observer, & State

Learn more about how patterns work together

Copyright 1998-2003 Joseph W. Yoder, Brian Foote & Ralph Johnson.

| 1 | - |  |
|---|---|--|

### **How Patterns Work Together**

Some patterns are commonly used together

Some patterns are alternatives

Some patterns have common context

Creational patterns:

Some objects have to create other objects.

How can we parameterize them with the kind of objects that they create?

Copyright 1998-2003 Joseph W. Yoder, Brian Foote & Ralph Johnso

Day 1 -- Slide 5

### **Creational Patterns**

Factory Method

Factory Object

Abstract Factory

Builder

Prototype

Singleton

Copyright 1998-2003 Joseph W. Yoder, Brian Foote & Ralph Johnso

Day 1 -- Slid

### **Factory Method**

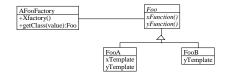

Copyright 1998-2003 Joseph W. Yoder, Brian Foote & Ralph Johnson.

### **Factory Method**

Don't (call constructor / send message to class) directly.

Make a separate function / method to create object.

### Advantages:

can change class of product in subclass can produce easier to read functions

### Disadvantages:

slower, bulkier harder to read ALL the code

Consciebt 1009 2002 Innach W Verlag Bring Front & Bolok Inhance

Day 1 -- Slide 61

### **Factory Object**

Problem with factory method -- have to create subclass to parameterize.

Often end up with parallel class hierarchies.

Example: subclass of Tool for each figure you want to create or a large case statement or many methods.

Alternative: parameterize CreationTool with object that creates figure

(Note: Factory Object is generalization of Abstract Factory, Builder, and Prototype. It is not in the book.)

Copyright 1998-2003 Joseph W. Yoder, Brian Foote & Ralph Johnson

Day 1 - Slide

## Example Figure ElipseFigure RectangleFigure FigureFactory RectangleFigureFactory ElipseFigureFactory Copyright 1986-2003 Joseph W. Yoder, Brian Foole & Raph Johnson. Day 1 – Side 63

### **Applicability**

Use factory objects:

- · when system creates them automatically
- when more than one class needs to have product specified
- when most subclasses only specialize to override factory method

Copyright 1998-2003 Joseph W. Yoder, Brian Foote & Ralph Johnson

Day 1 -- Slide 6

### **Prototype**

Making a class hierarchy of factories seems wasteful.

The parameters of an object can be as important as its class.

Solution

Use any object as a factory by copying it to make a new instance.

Advantages

Don't need new factory hierarchy.

Can make new "class" by parameterizing an object

Disadvantages

Requires robust copying

Copyright 1998-2003 Joseph W. Yoder, Brian Foote & Ralph Johnson

Day 1 -- Slide 6

### **Prototype**

Problem: a "chapter" or a "section" is a set of objects, not a single object. Users want to "create a new chapter". How should system create set of objects?

Solution: Specify the kind of objects to create by a prototypical instance, and create new objects by copying the prototype. If object is a composite or decorator then its entire substructure is copied.

Advantage: users can create new objects by composing old ones, and then treat the new object as a "prototype" for a whole new "class".

Copyright 1998-2003 Joseph W. Yoder, Brian Foote & Ralph Johnson.

| $\boldsymbol{\smallfrown}$ | $\sim$ |
|----------------------------|--------|
| ,                          | ,      |
|                            |        |

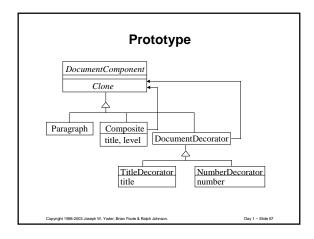

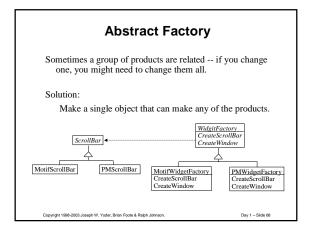

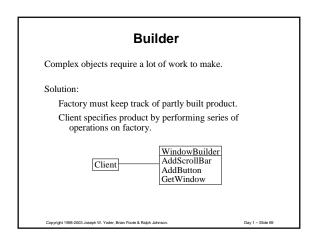

### Implementing Builder

Builder can make components using

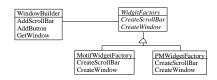

Copyright 1998-2003 Joseph W. Yoder, Brian Foote & Ralph Johnson

### Singleton in Java

```
abstract public class Singleton
{
    protected Singleton() {}
    abstract protected Singleton makeInstance();
    private static Singleton soleInstance = null;
    public static Singleton Instance() {
        if (soleInstance == null)
            soleInstance = makeInstance();
        return soleInstance;
};
```

### **Summary**

Certain combinations of patterns are common.

- •Abstract Factory and Factory Method
- · Builder and Singleton

Often one pattern is used to implement an object in another.

A single object will play different roles in different patterns.

Copyright 1998-2003 Joseph W. Yoder, Brian Foote & Ralph Johnson.

Day 1 -- Slide 7

### **Goals of Next Session**

Learn State and Observer (Listeners)

Learn Memento

See more about how Patterns work together

Copyright 1998-2003 Joseph W. Yoder, Brian Foote & Ralph Johnson

### **State Pattern**

Problem: an object whose behavior changes as its state changes

Solution: make the state be a separate object, and delegate to it.

This results in a new class hierarchy of states.

Design of state is closely coupled to design of object.

Operations on states will change the state of the object.

Copyright 1998-2003 Joseph W. Yoder, Brian Foote & Ralph Johnson

David Clida 70

### 

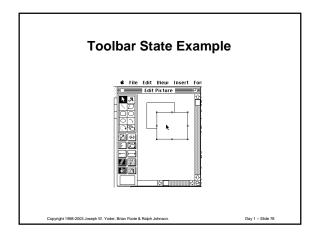

### State

Behavior of drawing editor changes when you select a different tool.

Tools are the "current state" of the DrawingController; it delegates operations to the current state.

Make a class hierarchy of Tools.

DrawingController points to its "current Tool".

Copyright 1998-2003 Joseph W. Yoder, Brian Foote & Ralph Johnson

David Clida 7

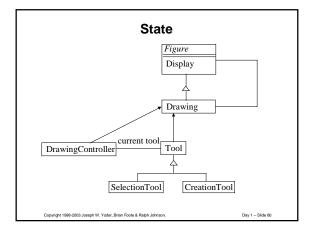

### **Observer Pattern**

Intent: Define a one-to-many dependency between objects so that when one object changes state, all its dependents are notified and updated automatically.

Example: Graphics system - moving box causes connecting lines to move.

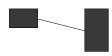

Copyright 1998-2003 Joseph W. Yoder, Brian Foote & Ralph Johnson.

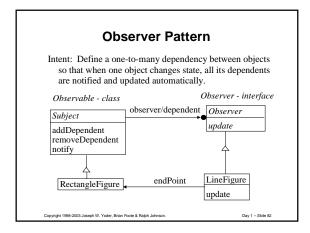

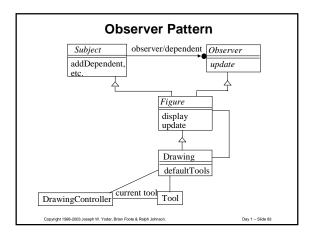

### Event Handling AWT 1.0 uses Chain of Responsibility AWT 1.1 uses Observer Shows the trade-offs between patterns Shows Patterns != Good

|      | Haing Observer                                                                |
|------|-------------------------------------------------------------------------------|
|      | Using Observer                                                                |
| ]    | Decide whether object is Subject, Observer, or both                           |
|      | Subjects must call notify() when they change state                            |
| (    | Observers must define update()                                                |
| (    | Observers must register with Subjects                                         |
| ,    | What are the arguments of notify() and update()?                              |
|      |                                                                               |
|      |                                                                               |
| Сору | rright 1998-2003 Joseph W. Yoder, Brian Foote & Ralph Johnson. Day 1 Slide 85 |
|      |                                                                               |
|      |                                                                               |
|      |                                                                               |
|      |                                                                               |
|      | Observer in Java                                                              |
|      | Original implementation of the Observer pattern:                              |
| ,    | Observer/Observable.                                                          |
|      | Observer is an interface.                                                     |
|      | Observable is a class that implements the ability to keep                     |
|      | track of a set of Observers.                                                  |
|      | More modern implementation is the Listeners.                                  |
|      |                                                                               |
| Сору | riight 1989-2003 Joseph W. Yoder, Brian Foote & Ralph Johnson. Day 1 Slide 86 |
|      |                                                                               |
|      |                                                                               |
|      |                                                                               |
|      |                                                                               |
|      | Listening instead of                                                          |
|      | Listening instead of<br>Observing                                             |
| -    |                                                                               |
|      | ventSource is a subject                                                       |
| E    | ventListener is an observer                                                   |
| M    | lany kinds of EventListeners,<br>each with their own interface                |

### **Different Kinds of** Listeners

ActionListener actionPerformed(ActionEvent)

ComponentListener componentResized(ComponentEvent)componentMoved(ComponentEvent)componentShown(ComponentEvent)componentHidden(ComponentEvent)

### **Events in AWT 1.1**

Applet is a "Listener" Button has methods addActionListener() processActionEvent() Applet registers with Button. When Button processes action event, it calls applet a Button a TextField

a Window

an Applet

### Memento

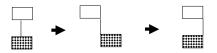

Undo is not enough in the presence of a constraint system. Must go back to same state, not just reverse operation.

Copyright 1998-2003 Joseph W. Yoder, Brian Foote & Ralph Johnson.

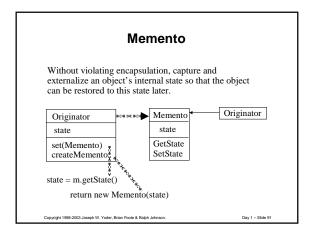

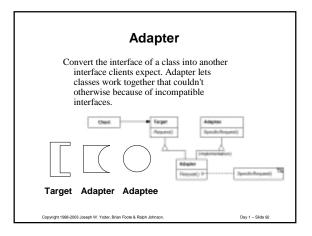

# Command Intent Encapsulate a request as an object, thereby letting you parameterize clients with different requests, queue or log requests, and support undoable operations. Menus often do this. Copyright 1988-2003 Joseph W. Yoder. Brian Foots & Ralph Johnson. Day 1 – Side 83

### **Summary**

New patterns: Abstract Factory, Builder, Factory Method, Prototype, Singleton, Adapter, Command, Memento, Observer, State

See How Patterns work together

Use Patterns to Document a Design

Copyright 1998-2003 Joseph W. Yoder, Brian Foote & Ralph Johnson

Day 1 -- Slide 94

### Goals of next session

Learn Interpreter, Iterator, Visitor

Be able to distribute an algorithm over a class hierarchy, or centralize it

Be able to explain some of the different kinds of trade-offs that patterns can make

Learn more about how patterns work together

Copyright 1998-2003 Joseph W. Yoder, Brian Foote & Ralph Johnson

Day 1 -- Slide 9

### **Replacing Cases with Subclasses**

### Advantages

- instead of modifying case statements, add a new subclass
- can use inheritance to make new options

### Disadvantages

- · program is spread out,
  - + harder to understand
  - + harder to replace algorithm
- state of object can change, but class can not

Copyright 1998-2003 Joseph W. Yoder, Brian Foote & Ralph Johnson.

| 2 | 1 |
|---|---|
| Э | 4 |

### **The Interpreter Pattern**

To write a little object-oriented interpreter for a language L:

- 1) make a subclass of LExpression for each rule in the grammar of  $\boldsymbol{L}$
- 2) for each subclass, define an Interpret method that takes the current context as an argument.
- 3) define interface for making a tree of LExpression.
- 4) define a program for L by building a tree.
- 5) run a program by calling Interpret() on the root of the tree

Consider 1009 2002 January W. Varder Bring Easts & Bolek Johnson

Day 1 Clide 07

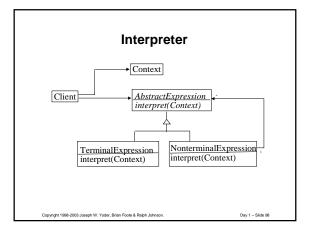

### **Spreadsheet Rules**

Spreadsheet rules of the form D3 + D4 or Subtotal(D2:D8)

Grammar is

expression ::= expression1 '+' expression |

expression1 '-' expression |

expression1 ::= expression '\*' expression |

expression '/' expression  $\mid$ 

number | cellID |
'Subtotal(' range ')'

range ::= cellID ':' cellID

Copyright 1998-2003 Joseph W. Yoder, Brian Foote & Ralph Johnson.

### **Spreadsheet Objects**

new PlusExpression( new CellExpression(3,2), new CellExpression(3,3) )

Equivalent to "C2 + C3"

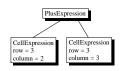

Consider 1009 2002 Innach W Varies Bring Front & Bolok Inhana

Day 1 -- Slide 100

### **Appling the Interpreter Pattern**

Step 1: Make a subclass of Expression for each rule in grammar

Expression

BinaryExpression

PlusExpression, MinusExpression, TimesExpression, DivideExpression

ConstantExpression

CellExpression

SubtotalExpression

Copyright 1998-2003 Joseph W. Yoder, Brian Foote & Ralph Johnson

Day 1 - Slide 101

### **Applying the Interpreter Pattern**

Step 2. Define a value(Spreadsheet) method for each subclass of Expression
abstract class Expression {
 public Number value(Spreadsheet s);
 class PlusExpression extends Expression {
 public Number value(Spreadsheet s) {
 return operand1.value(s) + operand2.value(s);
 class CellExpression extends Expression
 public Number value(Spreadsheet s) {
 return s.cellvalue(row, column);

Copyright 1998-2003 Joseph W. Yoder, Brian Foote & Ralph Johnson.

### **Applying the Interpreter Pattern**

Step 3: Define constructors for making expression tree
Expression(Expression e1, Expression e2) {
 operand1 = e1;
 operand2 = e2;
}
Step 4,5: Build tree and evaluate it.

step 4,3. Batta tree and evaluate it.
ss.setExpression(3,4,new PlusExpression(new CellExpression(3,2), new CellExpression(3,3)));
ss.cellValue(3,4)

Copyright 1998-2003 Joseph W. Yoder, Brian Foote & Ralph Johnson

Day 1 -- Slide 103

### **Interpreter Pattern Examples**

Other examples of Interpreter pattern:

- producing Postscript for a document
  - regular expression checker
  - figuring out the value of an insurance policy
  - compiling a program

In C, the interpreter would be a switch statement.

Easy to add new kinds of expressions to the spreadsheet -- don't have to modify any existing code.

Copyright 1998-2003 Joseph W. Yoder, Brian Foote & Ralph Johnson

Day 1 -- Slide 10

### When to Centralize Algorithm

Use centralized algorithm when you need to

- change entire algorithm at once
- look at entire algorithm at once
- work with only a few kinds of components
- change algorithm, but not add new classes of components

Copyright 1998-2003 Joseph W. Yoder, Brian Foote & Ralph Johnson.

| $\mathbf{a}$ |     |
|--------------|-----|
|              |     |
|              | - 1 |

### Visitor pattern

Visitor lets you centralize algorithm, lets you create a family of algorithms by inheritance, and lets you define a new operation without changing the classes of the elements on which it operates.

Major problem is that adding a new kind of parse node requires adding a new function to each visitor.

Copyright 1998-2003 Joseph W. Yoder, Brian Foote & Ralph Johnson

Day 1 -- Slide 106

### **Interpreter To Visitor**

- two kinds of classes: parse tree nodes and node visitor
- parse tree nodes have Accept function

class PlusExpression extends BinaryExpression
 public Object accept(ExpressionVisitor v)
 {
 return v.visitWithPlusExpression(this);

- each parse tree node calls a different Visit function
- visitor defines a Visit function for each class of node

Copyright 1998-2003 Joseph W. Yoder, Brian Foote & Ralph Johnson

Day 1 -- Slide 1

### **Interpreter without Visitor**

=Cell1+Cell2

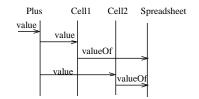

Copyright 1998-2003 Joseph W. Yoder, Brian Foote & Ralph Johnson

| 1 |
|---|

### **Double Dispatch and Visitor**

Double Dispatch – Effectively, the Visitor pattern lets you add operations to classes without changing them. Visitor achieves this by using a well known technique called double-dispatch. Double dispatch operation gets executed is dependent upon the kind of request and the type of the receiver. (Search google for Double Dispatch and Java).

- 1 + 4.5 = 5.5
- Double dispatch can be used to coerce the right type Integer
  - + (Number aNumber)
    return aNumber.addFromInteger(this)

Copyright 1998-2003 Joseph W. Yoder, Brian Foote & Ralph Johnson.

Day 1 -- Slide 109

### Interpreter with Visitor

=Cell1+Cell2

Visitor Plus Cell1 Cell2 Spreadsheet

accept visitCell valueOf

visitCell valueOf

Coovright 1998-2003 Joseph W. Yoder, Brian Foote & Ralph Johnson

Day 1 -- Slide 1

### **Related Patterns**

- · Several patterns are often used with Interpreter
  - Visitor to separate algorithm from tree classes
  - Iterator to make traversal more abstract
  - Composite to make tree
  - Template Method to put reusable code in abstract class

Copyright 1998-2003 Joseph W. Yoder, Brian Foote & Ralph Johnson.

### **Iterator**

Provide a way to access the elements of an aggregate object sequentially without exposing its underlying implementation.

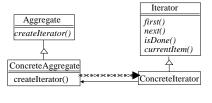

Copyright 1998-2003 Joseph W. Yoder, Brian Foote & Ralph Johnson

Day 1 -- Slide

### Using Enumeration-style Iterators

Copyright 1998-2003 Joseph W. Yoder, Brian Foote & Ralph Johnson.

Day 1 - Slide 1

# Using Iterator-style Iterators

Copyright 1998-2003 Joseph W. Yoder, Brian Foote & Ralph Johnson

### The Enumeration Interface

public boolean hasMoreElements(); public Object nextElement();

The old style Java external iterator convention

Copyright 1998-2003 Joseph W. Yoder, Brian Foote & Ralph Johnson

Day 1 -- Slide 115

### The Iterator Interface

public boolean hasNext();
public Object next ();
public void remove();

The new style Java external iterator convention

Iterators in Java include Collections, Streams, ...

Copyright 1998-2003 Joseph W. Yoder, Brian Foote & Ralph Johnson

Day 1 -- Slide 1

### Variations on Iterator

- 1) Internal iterator iterate inside the Aggregate
  - $-\;$  easy to use, not as powerful as external iterator
  - works best with closures (Inner Classes)
- 2) Combine next() and currentItem()

Smalltalk has Internal and External Iterators Collections with do: and Streams Java has also implemented these ideas

Copyright 1998-2003 Joseph W. Yoder, Brian Foote & Ralph Johnson.

# An Adapter on an Enumerator

```
class EnumerationAdapter implements Iterator
{
    private Enumeration e;
    public EnumerationAdapter(Enumeration e)
        { this.e = e; }
    public boolean hasNext() { return e.hasNextElement(); }
    public Object next() { return e.nextElement(); }
    public void remove() { }
}
```

### **Iterator and Composite**

Composites usually have an iterator for their components.

Can make Iterator on Component that will iterate over all the components in a tree.

Internal Iterator is easy: here is method on Component: public void preorder(Command e) { c.ev {

Copyright 1998-2003 Joseph W. Yoder, Brian Foote & Ralph Johnson

### **External Tree Iterator**

class Treelterator {
 public next() {
 if (stack.isEmpty()) return;
 stack.push(stack.top().currentItem().children());
 while (stack.top().isDone()) {
 stack.pop();
 stack.top().Next();}}

ElementType currentItem() {

return stack.top().currentItem();}

Copyright 1998-2003 Joseph W. Yoder, Brian Foote & Ralph Johnson

Day 1 -- Slide 12

### **Iterator and Visitor**

Who is responsible for the traversal algorithm when you use Visitor and Composite?

The components? (most common in C++) The visitor? A separate iterator?

Copyright 1998-2003 Joseph W. Yoder, Brian Foote & Ralph Johnson

Day 1 -- Slide 122

### 1: The Components

public Object accept(Visitor visitor) {visitor.visitA(this);}

If the component handles traversal, it looks like:

public Object accept(Visitor visitor) {

visitor.visitA(this);

for (Enumeration e = children();

e.hasMoreElements) {

item = (Item) e.nextElement();

item.accept(visitor);

Otherwise, it looks like

Copyright 1998-2003 Joseph W. Yoder, Brian Foote & Ralph Johnson.

### 2: The Visitor

If the visitor handles iteration, it looks like:

public Object visitA(ComponentA c) {

 // do something with c

 for (Iterator i = c.children();

 !i.isDone(); I.next())

 {

 ((Component) i.currentItem()).accept(visitor);
 }
}

Otherwise Visitor visitA just interacts with componentA.

Copyright 1998-2003 Joseph W. Yoder, Brian Foote & Ralph Johnson.

Dov. 1 Plide 124

### 3: An Iterator

If client calls Iterator, it looks like:
 visitor = new ConcreteVisitor.
 for (Iterator i = component.iterator();
 !l.isDone(); i.Next())
 {
 ((Component) i.currentItem()).accept(visitor);
 }
 }
Otherwise, the client looks like:

treeRoot.accept(visitor);

 $Concrete Visitor\ visitor;$ 

Day 1 -- Slide 12

### **Tradeoffs**

- 1: The Components
- 2: The Visitor
- 3: An Iterator

Highlight the tradeoffs and possibly look at a number 4 which is letting the client do it.

Copyright 1998-2003 Joseph W. Yoder, Brian Foote & Ralph Johnson.

### Review

New patterns: Interpreter, Iterator, Visitor

Patterns interact:

object can play different roles in different patterns patterns can be alternatives one pattern can set up another pattern

### **Next Session**

Learn remaining patterns

- Proxy
- Bridge • Facade
- Mediator

• Flyweight

Remember intent of pattern so you can look it up when you need it.

### Proxy

- Provide a surrogate or placeholder for another object to control access to it represent an object in a remote address space create expensive objects on demand check access rights
- Proxy has same interface as "real subject", and forwards operations to it

Copyright 1998-2003 Joseph W. Yoder, Brian Foote & Ralph Johnson.

### Proxy

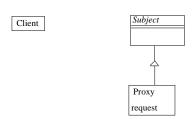

Copyright 1998-2003 Joseph W. Yoder, Brian Foote & Ralph Johnson.

### **How to Hide Information**

Hiding the classes in one module from another makes changes easier. Some things that help are:

- Abstract classes
- Builder (or Abstract Factory)

Hide classes of products that will be used by other module in the builder.

Example: window builder, code generator

Adapter

Hide class being used inside adapter

• Bridge and Facade

Copyright 1998-2003 Joseph W. Yoder, Brian Foote & Ralph Johnson.

David PEda 122

# What do you do if both an abstraction and its implementation vary? Window XWindow Window IconWindow XIconWindow WIconWindow

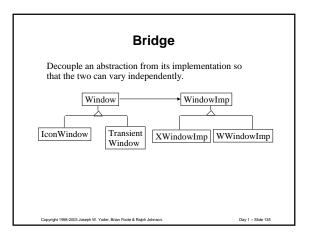

### **Bridge and Builder**

Use Builder to hide Window classes from application.
Use Bridge to hide platform classes from Builder.

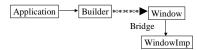

Conversely 1998-2003 Insent W. Vorter Brian Foots & Paint Johnson

ay 1 -- Slide

### Bridge in the AWT

The look of a component depends on the windowing system.

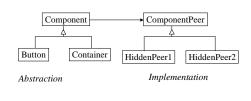

Coovright 1998-2003 Joseph W. Yoder, Brian Foote & Rajoh Johnson.

ıv 1 -- Slide 137

# Standard Questions for Bridge

Where is the bridge set up?

When do we cross the bridge (from abstraction to implementation)?

Copyright 1998-2003 Joseph W. Yoder, Brian Foote & Ralph Johnso

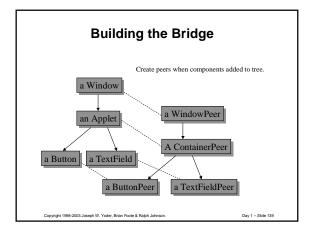

### How a Button Creates a Peer

```
* Creates the peer of the button. This peer allows us to

* Change the look of the button without changing its functionality.

*/
public void addNotify() {
peer = getToolkit().createButton(this);
super.addNotify();
}
```

Coovright 1998-2003 Joseph W. Yoder, Brian Foote & Ralph Johnson

Day 1 -- Slide 1

### How a List Creates a Peer

```
/**

* Creates the peer for the list. The peer allows us to modify the

* list's appearance without changing its functionality.

*/
public void addNotify() {
    peer = getToolkit().createList(this);
    super.addNotify();
    synchronized (this) {
        visibleIndex = -1;
    }
}
```

Copyright 1998-2003 Joseph W. Yoder, Brian Foote & Ralph Johnson.

### **Flyweight**

Use sharing to support large numbers of objects efficiently.

Separate intrinsic state (state stored in flyweight) from extrinsic state (state passed in as part of context). Minimize extrinsic state. Share flyweights that have the came intrinsic state.

Usually requires a factory that detects whether a flyweight exists with a particular instrinsic state and returns it.

Day 1 -- Slide 14

### Flyweights for Text

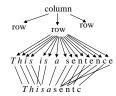

Client of flyweight, which holds context.

Context is location.

Flyweight pool

Copyright 1998-2003 Joseph W. Yoder, Brian Foote & Ralph Johnso

Day 1 -- Slide 1

### **Flyweight**

| FlyweightFactory  |      | Flyweight            |
|-------------------|------|----------------------|
|                   | pool | intrinsic            |
| getFlyWeight(key) |      | operation(extrinsic) |

Flyweight class is usually abstract, with concrete subclasses that define the intrinsic state.

Copyright 1998-2003 Joseph W. Yoder, Brian Foote & Ralph Johnso

### Flyweight for CAD

A VLSI design system must model millions of

This is only possible by sharing structure. Most transistors are part of larger structures (registers, NAND gates, RAM) that designers prefer to think about. Each kind of structure is called a *cell*.

Each cell is interconnected with other cells.

Context is location and interconnections.

Dou 1 PEda 14E

# CellFactory flyweight pool display(loc,connects) CellFactory pool display(loc,connects) CompositeCell ports, locations display(loc,connects)

### **Facade**

Provide a unified interface to a set of interfaces in a subsystem. Facade defines a higher-level interface that makes the subsystem easier to use.

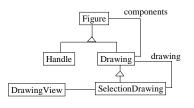

Copyright 1998-2003 Joseph W. Yoder, Brian Foote & Ralph Johnson.

### Mediator

Define an object that encapsulates how a set of objects interact. Mediator promotes loose coupling by keeping objects from referring to each other explicitly, and it lets you vary their interaction independently.

Example: Insurance policies must be approved before they are issued. There is a procedure (which can change over time, and which is different for different kinds of policies) for approving a policy. This procedure must interact with work queues of managers and with the history that is kept on the customer. Instead of putting this procedure in the insurance policy, put it in a separate object that is easy to change. (This is a "business process")

Copyright 1998-2003 Joseph W. Yoder, Brian Foote & Ralph Johnson.

Day 1 -- Slide 148

# Mediator InsurancePolicy Mediator Procedure Worker CustomerHistory If interaction is main thing that changes, then make the interaction be an object. Colleague classes become more reusable. Mediator is the non-reusable part. Copyright 1988-2003 Joseph W. Yoder. Briain Foole & Ralph Johnson. Day 1 – Slide 149

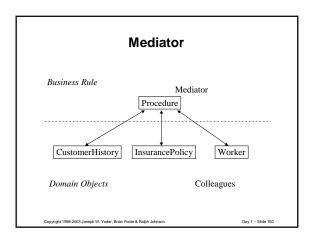

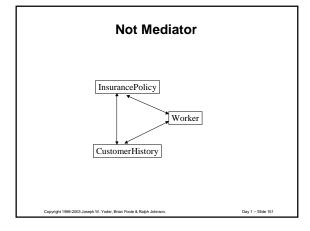

### **Mediators**

Are not reusable, but make other objects reusable

Used to glue together objects from a kit

Tend to be procedural, not object-oriented

Copyright 1998-2003 Joseph W. Yoder. Brian Foote & Ralph Johnson

Day 1 -- Slide 1

### **Patterns Protect from Change**

Rule: if something is going to change, make it an object.

Strategy: make algorithm an object so it can change

State: make state-dependent behavior an object so it can change

Iterator: make the way you iterate over an aggregate an object so it can change

Facade: make a subsystem an object so it can change

Mediator: make the way objects interact an object so it can change

Factory: make the classes of your products an object so it can change

Copyright 1998-2003 Joseph W. Yoder, Brian Foote & Ralph Johnson.

### **Summary**

You have now seen all of the Design Patterns

You should be able to recognize Abstract Factory, Adapter, Bridge, Builder, Chain of Responsibility, Command, Composite, Decorator, Façade, Factory Method, Flyweight, Interpreter, Iterator, Mediator, Memento, Null Object, Observer, Prototype, Proxy, Singleton, State, Strategy, Template Method, Visitor...

Copyright 1998-2003 Joseph W. Yoder, Brian Foote & Ralph Johnso

Day 1 -- Slide 15

### **Bird on Patterns**

Learn the patterns and then forget 'em

-- Charlie Parker

http://www.hillside.net

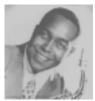

Copyright 1998-2003 Joseph W. Yoder, Brian Foote & Ralph Johnson

Day 1 -- Slide 155

### **Silver Buckshot**

There are no silver bullets

.....Fred Brooks

But maybe some silver buckshot...

- Objects
- Frameworks
- Patterns
- Architecture
- Process/Organization
- Tools

Copyright 1998-2003 Joseph W. Yoder, Brian Foote & Ralph Johnson.

### UIUC Patterns Group Software Architecture Group Ralph Johnson's Group

- Objects
- Reuse
- Frameworks
- Adaptive Architecture
- Components
- Refactoring
- Evolution
- Patterns

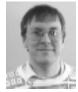

Converight 1998-2003 Inearth W. Vorder, Brian Enote & Paints Interes

David Plate 157

### **Our Perspective**

Objects, Patterns, Frameworks, and Refactoring really do work, and can lead to the production of better, more durable, more reusable code

To achieve this requires a commitment to tools, architecture, and software evolution, and to people with superior technical skills and domain insight

Copyright 1998-2003 Joseph W. Yoder, Brian Foote & Ralph Johnson

Day 1 -- Slide 158

### **Next Session**

You will be able to

- find new patterns
- learn new patterns

We'll also talk about writing patterns.

Copyright 1998-2003 Joseph W. Yoder, Brian Foote & Ralph Johnson

### **Other Patterns**

Claim: people always use patterns to solve problems

Corollary: there are a lot of software patterns besides object-oriented design patterns!

patterns for user interface design patterns for distributed programming patterns for checking user input patterns for analysis patterns for how to manage a software project

Copyright 1998-2003 Joseph W. Yoder, Brian Foote & Ralph Johnson

Day 1 -- Slide 160

### **User Interface Patterns**

Ward Cunningham and Kent Beck http://c2.com/cgi-bin/wiki?HistoryOfPatterns

- Window per Task
- Few Panes
- Standard Panes
- Nouns and Verbs
- Short Menus

Copyright 1998-2003 Joseph W. Yoder, Brian Foote & Ralph Johnson

Day 1 -- Slide 16

### Pattern Language

Set of patterns that tell you how to build something.

Complete -- all the patterns you need.

One pattern leads to another -- language gives order to consider them.

Copyright 1998-2003 Joseph W. Yoder, Brian Foote & Ralph Johnson.

### Mapping Objects To Persistence Pattern Language

| Pattern Name                 | Description                                                                                                    |
|------------------------------|----------------------------------------------------------------------------------------------------|
| Persistent Layer             | Provide a layer for mapping your objects to the RDBMS or other data source.                                                                                                    |
| CRUD                         | All persistent object need, at a minimum, create, read, update, and delete operations.                                                                                                    |
| SQL Code                     | Defines the actual SQL Code that takes the values from the RDBMS or other data source and retrieves them for the object's use and vice-versa. It is where you define the CRUD operations. |
| Attribute Mapping<br>Methods | Maps the values between the database values and attributes. This pattern also handles complex object mappings. Populates the object(s) with the row values.                               |
| Type Conversion              | Works with Map Attributes to translates values from the database to the appropriate object types and vice-versa. Insures data integrity.                                                  |

Copyright 1998-2003 Joseph W. Yoder, Brian Foote & Ralph Johnson.

ay 1 -- Slide 16

# Mapping Objects To Persistence Pattern Language

| Pattern Name           | Description                                                                                                    |
|------------------------|----------------------------------------------------------------------------------------------------|
| Change Manager         | Keeps track of when an object's values have been changed for maintaining consistency with the database. It determines the need to write the values to a database table or not. |
| OID Manager            | Generates Unique Keys for the Object Ids during an insert.                                                                                                    |
| Transaction<br>Manager | Provides a mechanism to handle transactions while saving objects.                                                                                                    |
| Connection<br>Manager  | Gets and maintains a connection to the database.                                                                                                    |
| Table Manager          | Manages the mappings from an object to its database table(s).                                                                                                    |

Joseph W. Yode: Raigh Johnson and Quince Wilson Connecting Business Objects to Relational Databases Rith Corfe to note of Patterns Languages of Programs (PLo P 98) Morticello, Hinsis, August 1988, Technical toport Wyuzs 88.25, Dent. of Compute:

Copyright 1998-2003 Joseph W. Yoder, Brian Foote & Ralph Johnson.

ıv 1 -- Slide 164

### **Security Patterns**

| Pattern Name             | Description                                                                    |
|--------------------------|--------------------------------------------------------------------------------|
| Single Access<br>Point   | Providing a common security module and<br>a single way to log into the system. |
| Check Point              | Organizing security checks and their repercussions.                            |
| Roles                    | Organizing users with similar security privileges.                             |
| Session                  | Localizing global information in a multi-user environment.                     |
| Limited View             | Allowing users to only see what they have access to                            |
| Full View<br>with Errors | Allowing users to see everything and generate errors                           |
| Secure Access<br>Laver   | Integrating application security with low-level security                       |

Joseph W. Yoder and Jeffrey Barcalow Architectural Patterns for Enabling Application Security Fourth Conference on Patterns Languages of Programs (PLoP '97) Monticello, Illinois, September 1997. Technical report #wex-97-34, Dept. of Computer Science, Washington University Department of Computer Science, September 1997. Pattern Languages of Programs Design 4 edited by Nell

Copyright 1998-2003 Joseph W. Yoder, Brian Foote & Ralph Johnson.

### **Analysis Patterns**

David Hay, Data Model Patterns: Conventions of Thought Dorset House Publishing, 1996 ISBN 0-932633-29-3 Martin Fowler, Analysis Patterns, Addison-Wesley, 1997

Organizational structure Hay, Fowler
Accountability Fowler
Quantities Hay, Fowler
Contracts Hay, Fowler
Accounting Hay, Fowler
Products and Inventories Hay
Material Requirements Planning Hay

Copyright 1998-2003 Joseph W. Yoder, Brian Foote & Ralph Johnson

Day 1 -- Slide 16

# How Patterns Fit Together

- · Some patterns naturally fit together
- · Real designs use many patterns
- · Add patterns to design one or two at a time
- One pattern leads to another
- · Some patterns are alternatives
- Some patterns have similar contexts
- You can document a system by a sequence of design patterns, representing the sequence of decisions you made.

Copyright 1998-2003 Joseph W. Yoder, Brian Foote & Ralph Johnson

Day 1 - Slide 167

### **Using Patterns in Documentation**

How do you tell which patterns are in a design? use names to give hints describe design as a sequence of patterns include in CASE tool

Copyright 1998-2003 Joseph W. Yoder, Brian Foote & Ralph Johnson.

### **Methods and Patterns**

Patterns fill a hole ignored by analysis and design methods.

Methods give language for modeling, patterns give models.

Patterns are a layer on top of methods.

But patterns tell you what to do, too. Does this contradict method?

Copyright 1998-2003 Joseph W. Yoder, Brian Foote & Ralph Johnson

Day 1 -- Slide 169

### Methods vs. Patterns

Methods try to be general-purpose, patterns are specific.

Methods try to be domain independent, patterns are often domain dependent.

Different communities; people working on patterns tend to be developers who do not use any particular method.

Will methods grow to include patterns, or will patterns engulf methods?

Copyright 1998-2003 Joseph W. Yoder, Brian Foote & Ralph Johnson

Day 1 -- Slide 17

### What Can be a Pattern?

Pattern Languages of Program Design (edited by Coplien and Schmidt, Addison-Wesley, 1995, ISBN 0-201-60734-4)

How to make clients in client/server (Wolf and Liu)

Distributed programming (DeBruler, Aarsten et. al., Meszaros, Berczuk, Schmidt, Ran)

Decision support systems (Peterson)

) S ( [ 8 . 7 - ) s ( , Softwared.mns4((9[05.2(o)5.(o)5)2#.3(l)1D.i(t)3.(iqnin43(20,)-435W),M.(l(n).43(5i(i\u00e9n))43(20,)47.2F\u00e8)25.7(o)\u00e43(3(0)5)8(t)3.\u00e9 \u00eairinM43(\u00e9n).43(\u00e9n)]TJ 0.11186-1).0678

Copyright 1998-2003 Joseph W. Yoder, Brian Foote & Ralph Johnson.

### **Patterns**

Let us describe our practices and let others criticize

Make it easier to teach software development.

Makes it easier to see when our techniques are no longer applicable.

Are hard to write.

Consciets 1009 2002 Jacob W Vador Brica Easts & Bolok Johnson

Day 1 -- Slide 172

### **Writing Patterns**

You should write patterns because
you will learn a lot about patterns
you probably use some patterns that haven't been
documented yet
you meet a lot of good people that way

But writing is hard work, and not everybody has the time or the desire to do it.

Copyright 1998-2003 Joseph W. Yoder, Brian Foote & Ralph Johnson.

Day 1 -- Slide 173

### **Finding Patterns**

Patterns come to those who wait -- must have time for reflection.

Patterns come to those who are prepared -- must have experience in domain of problem.

Patterns are refined in fire -- must have readers who criticize.

It is not a pattern until you have more than one example!

Copyright 1998-2003 Joseph W. Yoder, Brian Foote & Ralph Johnson.

| ۰. | v |
|----|---|
|    |   |
|    |   |

| How to Find Patterns                                                                |
|-------------------------------------------------------------------------------------|
| Look for a solution and document it.                                                |
|                                                                                     |
| What is the problem? When should you use the solution?                              |
| Why don't you use it all the time?                                                  |
| What are the drawbacks of the solution?                                             |
|                                                                                     |
|                                                                                     |
| Copyright 1999-2003 Joseph W. Yoder, Brian Foote & Ralph Johnson. Day 1 — Side 175  |
|                                                                                     |
|                                                                                     |
|                                                                                     |
| Writers' Workshop                                                                   |
| Excellent way to get feedback on pattern.                                           |
| Author is silent while group discusses pattern. Group pretends author is not there. |
| Strong moderator ensures that discussion is positive.                               |
| Say what you like before you say what you don't like.                               |
| Discuss both form and content.                                                      |
| Disease out form and content.                                                       |
| Copyright 1998-2003 Joseph W. Yoder, Brian Foote & Rajph Johnson. Day 1 – Side 176  |
|                                                                                     |
|                                                                                     |
|                                                                                     |
| How to Learn New Patterns                                                           |
| Get a set of patterns.                                                              |
|                                                                                     |
| Meet regularly to discuss them with a group. (Brown-bag lunch works well)           |
| Group is best so you develop shared vocabulary.                                     |
| Use the vocabulary in design reviews and design sessions.                           |
| 222 and reseased, in congr. reviews and design sessions.                            |
|                                                                                     |

| How to Learn New Patterns                                                                                         |        |  |
|----------------------------------------------------------------------------------------------------|--------|--|
| A nottorn is usually hard to understand if you don't and                                                          |        |  |
| A pattern is usually hard to understand if you don't need<br>it and have never used it. Don't worry, just get the | -      |  |
| big picture.                                                                                                    |        |  |
|                                                                                                    |        |  |
| Learn what patterns are available, then study the pattern when you need it.                                       |        |  |
| when you need it.                                                                                                 |        |  |
| It isn't hard!                                                                                                    |        |  |
|                                                                                                    |        |  |
|                                                                                                    |        |  |
|                                                                                                    |        |  |
|                                                                                                    |        |  |
| Copyright 1998-2003 Joseph W. Yoder, Brian Foote & Ralph Johnson. Day 1 Slic                                      | e 178  |  |
|                                                                                                    |        |  |
|                                                                                                    |        |  |
|                                                                                                    |        |  |
|                                                                                                    |        |  |
|                                                                                                    |        |  |
|                                                                                                    |        |  |
| Further information                                                                                               |        |  |
|                                                                                                    |        |  |
|                                                                                                    |        |  |
| http://hillside.net                                                                                               |        |  |
|                                                                                                    |        |  |
| Pointers to mailing lists, books, ftp archives, on-line patterns, conferences, etc.                               |        |  |
| patterns, comerciaces, etc.                                                                                       |        |  |
| gang-of-4-patterns-request@cs.uiuc.edu                                                                            |        |  |
| patterns-request@cs.uiuc.edu                                                                                      |        |  |
| patterns-discussion-request@cs.uiuc.edu                                                                           |        |  |
|                                                                                                    |        |  |
|                                                                                                    |        |  |
| Copyright 1998-2003 Joseph W. Yoder, Brian Foote & Ralph Johnson. Day 1 Slic                                      | ie 179 |  |
|                                                                                                    |        |  |
|                                                                                                    |        |  |
|                                                                                                    |        |  |
|                                                                                                    |        |  |
|                                                                                                    |        |  |
|                                                                                                    |        |  |
| Frameworks and Patterns                                                                                           |        |  |
| i idinomonio dila i ditalila                                                                                      |        |  |
|                                                                                                    |        |  |
| Frameworks are a kind of pattern.                                                                                 |        |  |
|                                                                                                    |        |  |
| Frameworks contain Design Patterns.                                                                               | -      |  |
| Command to Davier Bottom Services                                                                                 |        |  |
| Compared to Design Patterns, frameworks are  • more concrete                                                      |        |  |
| more concrete     more domain specific                                                                            |        |  |
| - more domain specific                                                                                            | 1      |  |

# Design Patterns vs. Frameworks Design patterns are more abstract Frameworks are represented by programs, patterns are illustrated by programs. Frameworks are specialized to particular domain. Frameworks contain design patterns Design patterns are easier to learn Frameworks have bigger payoff **Problems with Frameworks** Frameworks are hard to buy: • Most are proprietary You can buy frameworks for GUI, distribution, or persistence, but not for accounting, real-time control, or scheduling Frameworks are hard to learn: · Many objects working together • Design patterns make it easier Frameworks are hard to make: • Require experience • Require iteration

### Conclusion

Reuse is capital intensive

- Must acquire assets
- Must learn assets

Patterns are cheaper to use than frameworks, and good preparation for frameworks. Frameworks have higher payoffs.

Developing reusable assets is very expensive. Buy if you can.

Copyright 1998-2003 Joseph W. Yoder, Brian Foote & Ralph Johnson.

### **Evolution of Object-Oriented Systems**

Objects are good abstractions

- put data and behavior together
- Early reuse through subclassing and copying/pasting
- Nouns are objects / Verbs are actions

Patterns come into play with experience

- More reuse through "pluggable" components
- · Action / Strategies can be objects as well

Copyright 1998-2003 Joseph W. Yoder, Brian Foote & Ralph Johnson

David Clide 10

### **Evolution of Object-Oriented Systems**

Frameworks evolve as your code becomes more reusable

- White Box vs. Black Box
- Action / Strategies can be objects as well
- Refactoring and Testing becomes very important

Adaptive Object-Models

http://www.adaptiveobjectmodel.com

- Metadata (descriptive data) allows you to evolve the program without writing new code
- · Can very quickly adapt to new business rules

Copyright 1998-2003 Joseph W. Yoder, Brian Foote & Ralph Johnson.

Day 1 -- Slide 18

### **Adaptive Object-Models**

Separates what changes from what doesn't.

Architectures that can dynamically adapt to new user requirements by storing descriptive (metadata) information about the business rules that are interpreted at runtime.

Sometimes called a "reflective architecture" or a "meta-architecture ".

Highly Flexible – Business people (non-programmers) can change it too.

Copyright 1998-2003 Joseph W. Yoder, Brian Foote & Ralph Johnson

| 6 | 1 |
|---|---|
| O | Z |

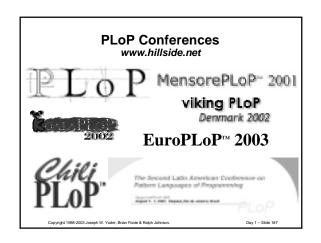